## АРХИТЕКТУРА И СТРОИТЕЛЬСТВО

AL TYPERLIT (CITITOTI DE CA

## **ВОЗМОЖНОСТИ СПДС СТРОЙПЛОЩАДКА В ПРОЕКТАХ СТРОИТЕЛЬСТВА И РЕКОНСТРУКЦИИ, РЕАЛИЗУЕМЫХ В СТЕСНЕННЫХ УСЛОВИЯХ**

Предлагаем вашему вниманию<br>
практический пример ис-<br>
пользования программы<br>
СПДС Стройплощадка при<br>
разработке проекта, воплощение котопрактический пример использования программы СПДС Стройплощадка при рого происходило в очень непростых условиях. Речь об устройстве подземного перехода под главной транспортной артерией Омска – проспектом Карла Маркса. Сложность этих работ, намечавшихся в историческом центре города, вынуждала раз за разом откладывать их начало. Неблагоприятным был и информационный фон: СМИ писали о грядущем перекрытии проспекта и неизбежном транспортном коллапсе; сомневался мэр города, говоря, что связанная со

строительством перекладка огромного количества коммуникаций – дело трудоемкое и затратное. Тем не менее, проекту суждено было состояться, за его реализацию взялась компания "ИдеалСтрой" из Санкт-Петербурга. Ее специалистам и предстояло найти выход из всех трудностей, сопутствовавших строительству: обеспечить безопасность в месте проведения работ – на пересечении улицы Чокана Валиханова и проспекта Карла Маркса; осуществить строительство без остановки движения по проспекту; переложить подземные коммуникации; разместить площадку на минимальной территории, жестко ограниченной объектами инфраструктуры и пешеходными

зонами вокруг объекта. Для сокращения сроков и минимизации рисков при выполнении проектов ПОС и ППР было принято решение использовать программный продукт СПДС Стройплощадка, разрабатываемый компанией "Магма-Компьютер". Сегодня проекты реконструкции и строительства в стесненных условиях актуальны для многих городов России и стран СНГ – надеемся, что предложенный опыт будет им полезен…

Каждый запроектированный объект реализуется на строительной площадке. И чем замысловатее здание или сооружение, тем сложнее организация пространства, где все должно появляться

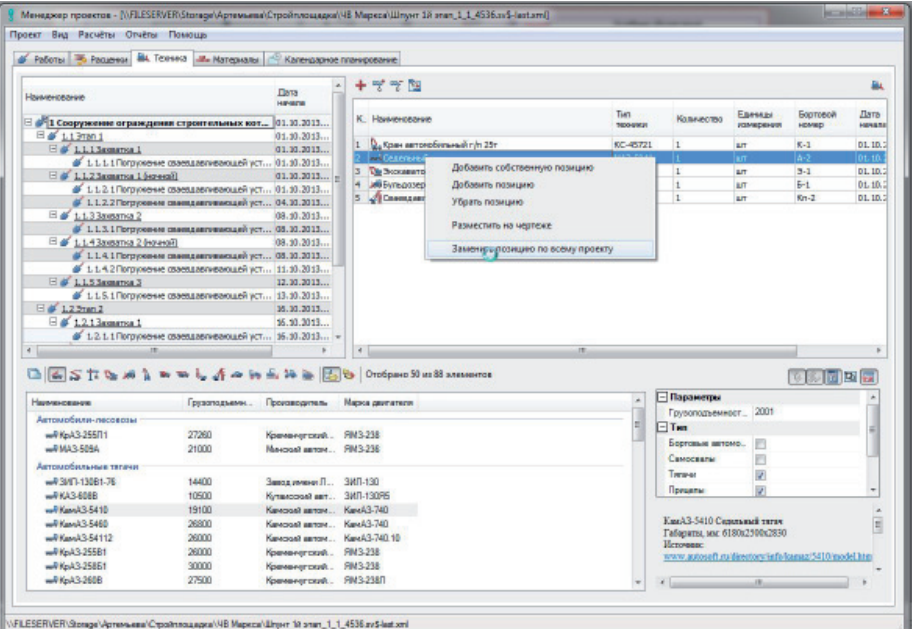

Рис. 1

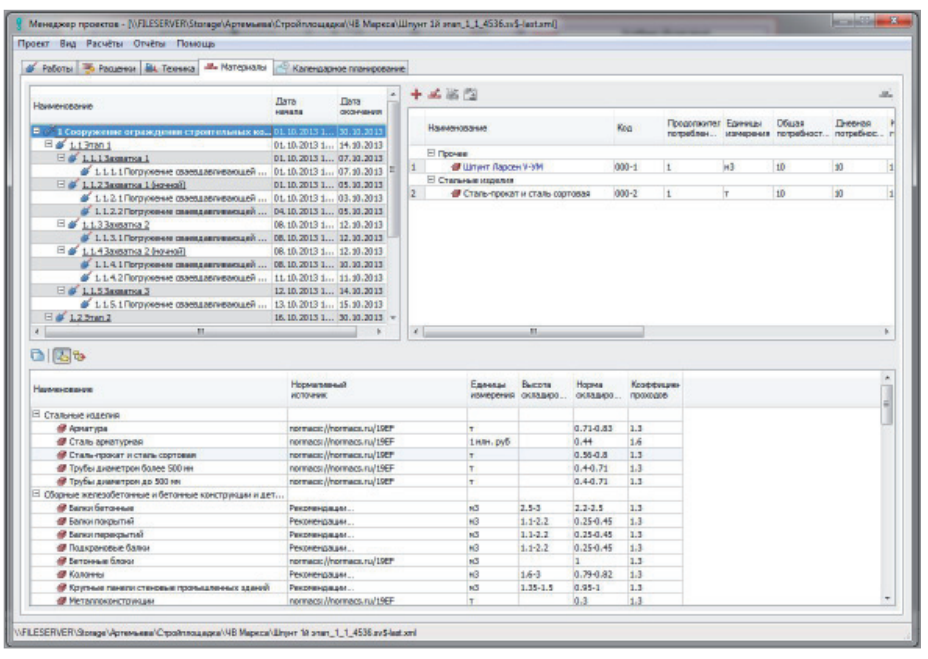

Рис. 2

в нужное время, в нужном месте и в должном количестве. От этого зависит качество возводимого объекта и время, необходимое для строительства. Компания "Магма-Компьютер" предложила использовать программу СПДС Стройплощадка, позволяющую разрабатывать разделы ПОС (проекты организации строительства), ППР (проекты производства работ), ТК (технологические карты), ГНБ (горизонтально направленное бурение). Программа постоянно расширяет область своего применения и работает на любой из трех платформ: nanoCAD, AutoCAD, ZWCAD, что от-

крывает возможность активно применять ее по всей России, в Казахстане, на Украине и в других странах.

СПДС Стройплощадка позволяет организовать строительные процессы для самых разных объектов: небольших сооружений; зданий, проектируемых в стесненных городских условиях; крупномасштабных объектов, рассчитанных на несколько этапов и очередей строительства. Такой инструмент, как Менеджер проектов, обеспечит сбор информации из нескольких dwg-файлов, объединит ее в четко выстроенной иерархии работ. Работы создаются пользователем или берутся из предоставленных баз ГЭСН и ЕНиР, им назначаются такие характеристики, как даты выполнения, объемы работ и единицы их измерения, трудозатраты. Различные вкладки Менеджера проектов оперируют единым списком работ, но содержат более подробную информацию о расценках, технике, строительных материалах.

Используемая техника назначается на работы в Менеджере проектов (на вкладке, которая так и называется, – *Техника*), а затем размещается на чертежах. Впрочем, возможен и обратный порядок: отрисовывается стройгенплан, после чего назначается техника из проекта. Эта взаимосвязь дает ощутимые плюсы при необходимости заменить, например, один тягач другим. Команда *Заменить позицию по всему проекту* переназначит позицию на всех работах, а также заменит все графические отображения указанной техники на всех чертежах и во всех dwgфайлах, относящихся к данному проекту (рис. 1).

С каждой новой версией СПДС Стройплощадка все больше расширяет базу объектов. На сегодня она содержит следующие виды строительной техники:

- грузоподъемная (башенные, автомобильные, пневмоколесные и гусеничные краны);
- землеройная;
- отвальная;
- трубоукладочная;
- сваебойная;
- техника для бурения;
- бетоносмесительная;
- бетононасосная;
- автоподъемная;
- автомобильная;
- автогрейдеры;
- катки;
- асфальтоукладчики;
- погрузчики;
- установки ГНБ.

Если какого-то конкретного крана или подъемника все же не обнаружилось, этот пробел несложно восполнить. Так как СПДС Стройплощадка включает приложение СПДС, можно использовать инструмент *Мастер объектов*. Он дает пользователю возможность в любой момент самостоятельно пополнить существующую базу параметрических объектов. Кроме того, разработчик постоянно и бесплатно пополняет базу по заявкам пользователей (эти дополнения доступны на сайте *spds.club*).

Одной из важных функций программы стала вкладка *Материалы* в *Менеджере проектов* (рис. 2), благодаря которой по-

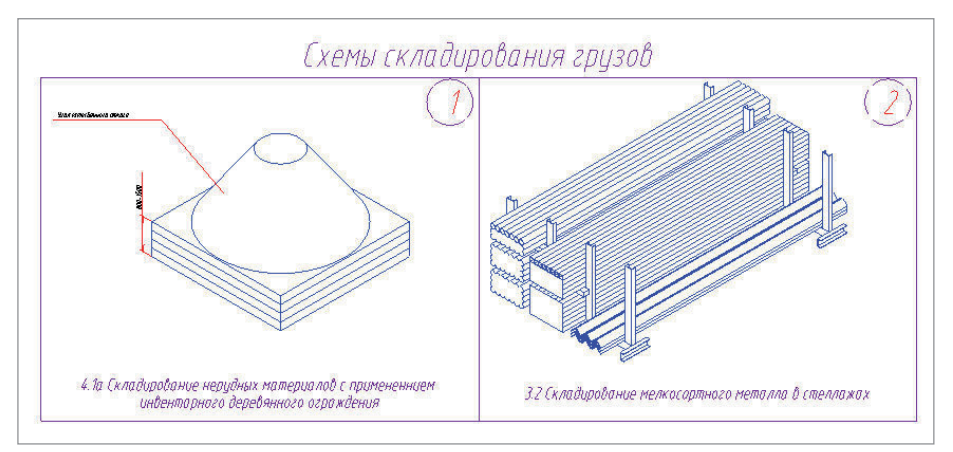

Рис. 3

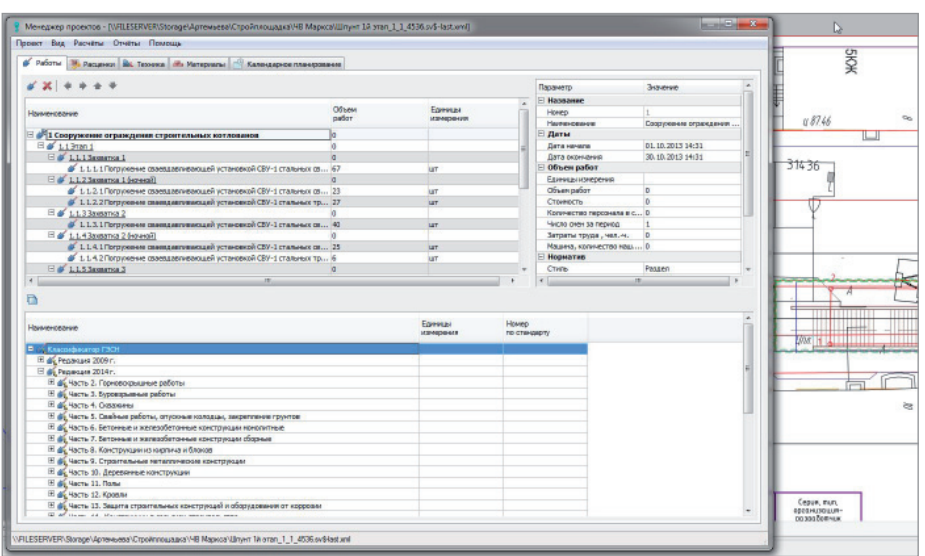

Рис. 4

явилась возможность назначать на работу требуемые материалы. Материал можно выбрать из предоставляемой базы либо создать собственный. Он обладает всеми необходимыми параметрами, чтобы в дальнейшем проектировщик мог выполнить расчет площадей для складирования и отрисовать рекомендуемые схемы складирования грузов (рис. 3). Также эти материалы могут быть размещены на стройгенплане в виде объектов складирования, а их фактическая площадь будет учитываться *Менеджером проектов*.

Давайте обратимся к практике и на примере проекта подземного перехода в Омске рассмотрим создание стройгенплана и технологической карты на забивание шпунта. Напомним: строительство идет на одной из центральных улиц города с высокой плотностью застройки и существующих коммуникаций, без остановки движения автотранспорта.

Перечень работ был разбит на этапы и так называемые захватки, что в дальнейшем позволило созлать календарный план и сформировать отчеты по конкретным этапам. Компания, выполняющая строительство перехода, решила, что для забивания шпунта "Ларсен-500" будет использоваться сваевдавливающая установка СВУ-1. Чтобы использовать эту технику в проекте, установку внесли в базу СПДС Стройплощадка как новый объект (рис. 4).

После того как сваевдавливающая установка и тягач были назначены на этап работ "Сооружение ограждения строительных котлованов", их разместили на плане котлована. В связи с ограниченностью пространства подкрановые пути

## О компании "ИдеалСтрой"

ООО СК "ИдеалСтрой" работает на российском рынке с 2013 года. Специализация – комплексное благоустройство, строительство крупных, технически сложных объектов.

Сайт компании: *www.idealstroy.com*

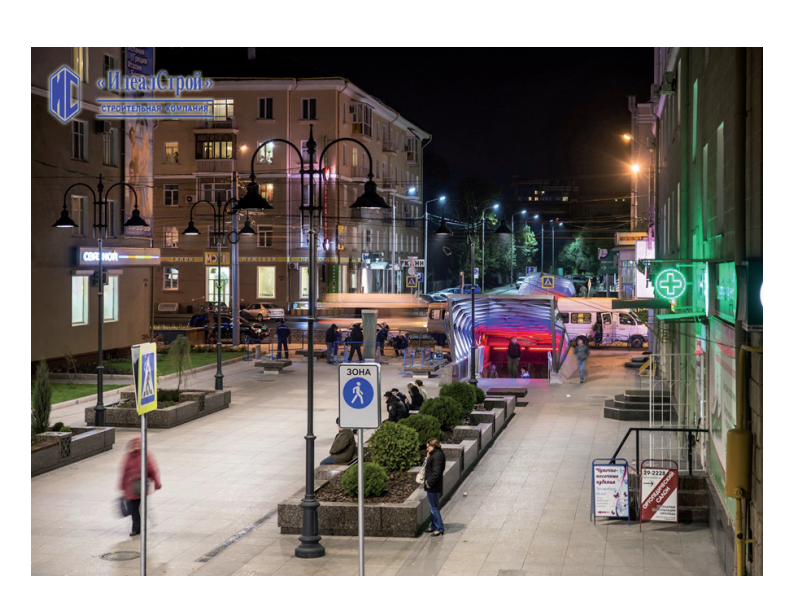

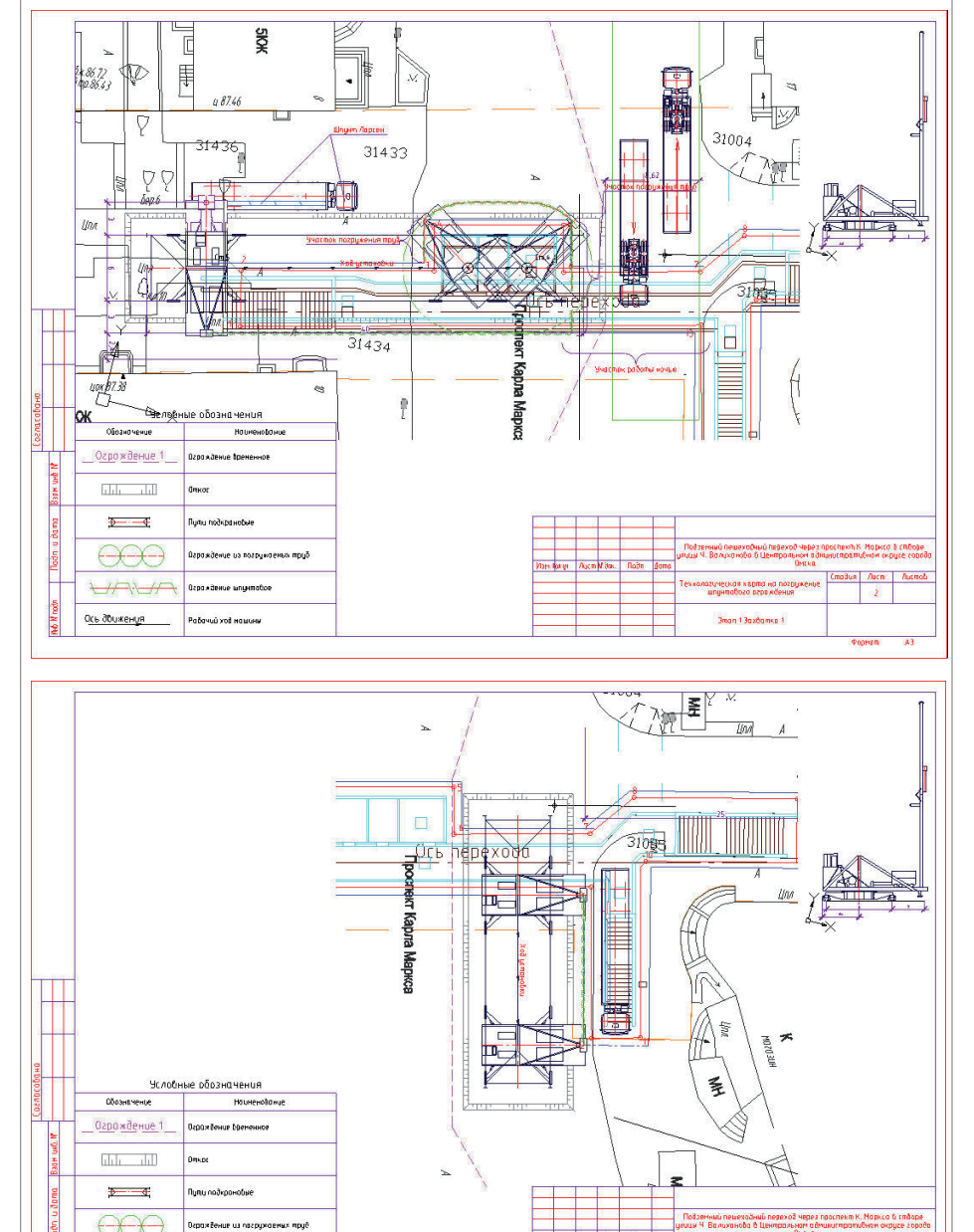

СВУ-1 для каждой захватки устанавливаются по-новому, что и отображено в листах проекта (рис. 5). Откосы, ограждения, существующие и временные здания также нанесены с помощью объектов СПДС Стройплощадка.

Таблица условных обозначений, экспликации зданий и сооружений формируются автоматически. На основе информации из Менеджера проектов создаются календарный план производства работ, календарный график потребности в машинах и механизмах, а также прочие отчеты, что существенно экономит время проектировщика, которому больше не требуется рассчитывать все это вручную.

СПДС Стройплощадка ориентирована на проектирование с помощью параметрических объектов, строго следует российским нормативным документам, но при этом обладает возможностью гибко подстраиваться под требования стандартов предприятия и особые условия проектирования.

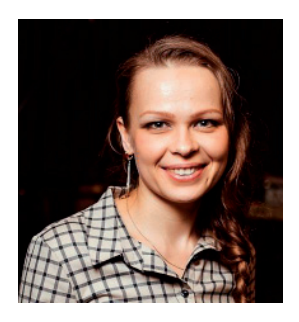

*Ольга Артемьева, начальник отдела по развитию программного обеспечения ООО "Магма-Компьютер" E-mail: art@mcad.ru*

Рис. 5

 $+1711$ 

Огь движения

**Ozpositevue unyemation** 

Po Forum xod Hourum

## О компании "Магма-Компьютер"

Компания "Магма-Компьютер" представлена на отечественном рынке программного обеспечения с 1996 года. В ее состав включены отделы разработки, тестирования и технической поддержки программного обеспечения. ООО "Магма-Компьютер" разрабатывает САПР-решения в области машиностроения, промышленного и гражданского строительства, архитектурного проектирования, а также системы электронного документооборота, обработки сканированных чертежей, векторизации и гибридного редактирования. С момента основания компания ориентируется на создание собственных программ, которые в сочетании с программным обеспечением от мировых лидеров позволяют решать задачи в области САПР на самом высоком уровне и с учетом российских реалий.

Сайт компании: *www.mcad.ru*

Insider | Ayon | Ayonat